# **freestuffs Documentation**

*Release 0.1*

**Fenimore Love**

October 19, 2016

### Contents

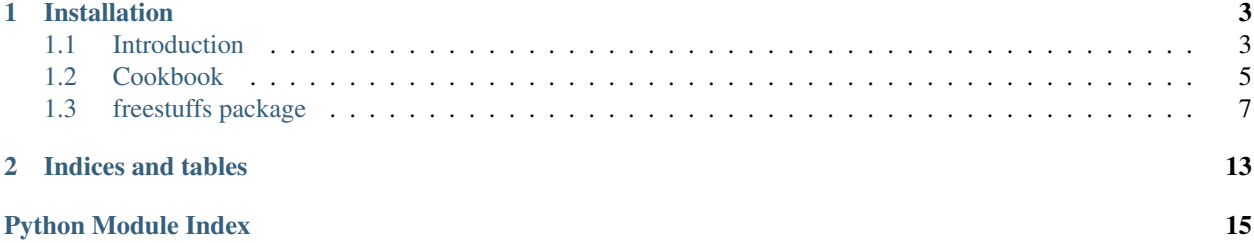

This is a Python 3.x package which scrapes free stuff from Craigslist. freestuffs is under the MIT license. Hosted on [Github.](https://github.com/polypmer/freestuffs)

This package can be used to create a web application, such as the [Treasure-map](http://treasure.plyp.org) [\(source\)](https://github.com/polypmer/treasure-map), or for use on [Twitter.](https://twitter.com/Freeebot)

# **Installation**

<span id="page-6-0"></span>Install using pip, freestuffs requires Python 3 and these dependences:

- requests
- geopy
- folium
- BeautifulSoup4
- unidecode

Install:

```
pip install freestuffs
```
Documentation:

# <span id="page-6-1"></span>**1.1 Introduction**

# **1.1.1 Free Stuffs!**

This is a Python 3.x package which scrapes free stuff from Craigslist. freestuffs is under the MIT license. Check out the [source code](https://github.com/polypmer/freestuff-bot) and the [docs.](http://freestuffs.readthedocs.io/en/latest)

- Using StuffScraper one can gather a list of free stuffs.
- Using StuffCharter, one can create an HTML map of the free stuffs.

This package can be used to create a web application, such as the [Treasure-map](http://treasure.plyp.org) [\(source\)](https://github.com/polypmer/treasure-map), or for use on [Twitter.](https://twitter.com/Freeebot)

# **1.1.2 Installation**

Install using pip, requires Python 3 and these dependences:

- requests
- geopy
- folium
- BeautifulSoup4
- unidecode

Install: .. code-block:: bash

pip install freestuffs

### **1.1.3 Getting Started**

#### **Stuffs**

The stuff class corresponds to a [Craiglist](https://www.craigslist.org) free stuff posting. It's basic characteristics include title and location. Notably, there is no price attribute. If the posting has no image, the [Wikipedia](https://www.wikipedia.org) no-image image is used in it's place.

```
>>> from freestuffs.stuff_scraper import StuffScraper
>>> stuffs = StuffScraper('montreal', 5).stuffs
>>> print(stuffs[0])
what: free shelves
where: Workman St, montreal
link: http://montreal.craigslist.ca/zip/5629811181.html
image: https://images.craigslist.org/00r0r_4p06sM5Hn4O_300x300.jpg
```
#### **Scape Stuffs**

The StuffScraper class will scrape Craiglist for free stuff.

```
>>> from freestuffs.stuff_scraper import StuffScraper
>>> stuffs = StuffScraper('montreal', 5).stuffs # precise=False
>>> print(stuffs[0].thing) # Title
Meubles / furniture
```
In order for the scraper to automatically scrape for latitude and longitude coordinates, pass in the parameter precise=True into the constructor.

```
>>> from freestuffs.stuff_scraper import StuffScraper
>>> stuffs = StuffScraper('montreal', 5, precise=True).stuffs
>>> print(stuffs[0].coordinates)
['45.617854', '-73.633931']
```
#### **Chart Stuffs**

The StuffCharter class will produce a folium Map object populated with free stuff from the StuffScraper.

```
>>> from freestuffs.stuff_scraper import StuffScraper
>>> from freestuffs.stuff_charter import StuffCharter
>>> stuffs = StuffScraper('montreal', 5, precise=True).stuffs
>>> stuffs_chart = StuffCharter(stuffs)
call save_map(path) generate html map
>>> type(map.treasure_map)
<class 'folium.folium.Map'>
```
The StuffCharter object is a wrapper around the folium.Map. Call save\_map(HTML\_PATH, CSS\_PATH)

**>>>** stuffs\_chart.save\_map('webmap', 'static/style.css')

This function creates a directory if it is not found in the path. Call instead save\_test\_map() to generate an HTML map in the current directory.

#### **Legend**

- The smaller the posting, the older it is.
- The darker the border, the higher the amount of overlap.

#### **Triage**

The triage checks for regex search in this order:

- 1. Red are furniture "(wood, shelf, shelves, table, chair, scrap, desk)".
- 2. Blue are electronics "(tv, sony, ecran, speakers, wire, electronic, saw, headphones, arduino)".
- 3. Black are the "desired" stuffs "(book, games, cool, guide, box)".
- 4. White is default (no regex search matches).

### **1.1.4 Support**

The easiest way to get support is to open an issue on **Github**.

# <span id="page-8-0"></span>**1.2 Cookbook**

# **1.2.1 Stuffs**

The stuff class corresponds to a [Craiglist](https://www.craigslist.org) free stuff posting. It's basic characteristics include title and location. Notably, there is no price attribute. If the posting has no image, the [Wikipedia](https://www.wikipedia.org) no-image image is used in it's place.

```
>>> from freestuffs.stuff_scraper import StuffScraper
>>> stuffs = StuffScraper('montreal', 5).stuffs
>>> print(stuffs[0])
what: free shelves
where: Workman St, montreal
link: http://montreal.craigslist.ca/zip/5629811181.html
image: https://images.craigslist.org/00r0r_4p06sM5Hn4O_300x300.jpg
```
### **1.2.2 Scape Stuffs**

The StuffScraper class will scrape Craiglist for free stuff. The two required args are the city name and the quantity of stuff to scrape. The city name must conform to the Craiglist url name. Cities like New York, are then 'newyork'.

```
>>> from freestuffs.stuff_scraper import StuffScraper
>>> stuffs = StuffScraper('montreal', 5).stuffs # precise=False
>>> print(stuffs[0].thing) # Title
Meubles / furniture
```
In order for the scraper to automatically scrape for latitude and longitude coordinates, pass in the parameter precise=True into the constructor.

```
>>> from freestuffs.stuff_scraper import StuffScraper
>>> stuffs = StuffScraper('montreal', 5, precise=True).stuffs
>>> print(stuffs[0].coordinates)
['45.617854', '-73.633931']
```
Otherwise, one can call  $strf5[0]$ . find coordinates () in order to set (and scrape) the stuff coordinates one by one.

Pass in use  $cl$ =true in order to ask for user input and override the location entered in the  $\cdot$  init  $\cdot$ .:

```
>>> from freestuffs.stuff_scraper import StuffScraper
>>> stuffs = StuffScraper('ill decide later', 1, use_cl=True).stuffs
What major city are you near? (or, 'help') newyork
>>> print(stuffs[0].location)
East Harle, New York
```
### **1.2.3 Chart Stuffs**

The StuffCharter class will produce a folium Map object populated with free stuff from the StuffScraper. The StuffCharter object is a wrapper around the folium.Map.

```
>>> from freestuffs.stuff_scraper import StuffScraper
>>> from freestuffs.stuff_charter import StuffCharter
>>> stuffs = StuffScraper('montreal', 5, precise=True).stuffs
>>> stuffs_chart = StuffCharter(stuffs)
call save_map(path) to generate html map
>>> type(map.treasure_map)
<class 'folium.folium.Map'>
```
Call save\_map(HTML\_PATH, CSS\_PATH) in order to save an HTML map from the folium.Map object. (equivelant to calling folium.Map.save(path))

**>>>** stuffs\_chart.save\_map('webmap', 'static/style.css')

This function creates a directory if it is not found in the path. Call instead save\_test\_map() to generate an HTML map in the current directory.

Optionally pass in an address or zoom level into its construction. Otherwise if do\_create\_map is False, these attributes can be modified manually.

```
>>> from freestuffs.stuff_scraper import StuffScraper
>>> from freestuffs.stuff_charter import StuffCharter
>>> stuffs = StuffScraper('montreal', 5, precise=True).stuffs
>>> stuffs_chart = StuffCharter(stuffs, zoom=15, do_create_map=False)
>>> stuffs_chart.zoom = 10 # default 13
>>> stuffs chart.create map()
call save_map(path) to generate html map
```
The stuff markers are colored circles in diminishing order; the small the circle, the older the posting (this prevents inaccessible overlaps).

And you can add an address (not zoom) after the map has been created:

```
>>> stuffs_chart.add_address('5989 Rue du Parc, Montreal, Quebec')
>>> print(stuffs_chart.address)
5989 Rue du Parc, Montreal, Quebec
```
And why stop at one address maker(the address attribute will always be the last address added):

```
>>> stuffs_chart.add_address('5989 Rue du Parc, Montreal, Quebec')
>>> stuffs_chart.add_address('604 Rue Saint Joseph, Montreal, Quebec')
>>> print(stuffs_chart.address)
604 Rue Saint Joseph, Montreal, Quebec
```
<span id="page-10-3"></span>Override the css by adding links to the folium object header:

```
>>> import folium
>>> osm_map = stuffs_chart.treasure_map
>>> folium_figure = osm_map.get_root()
>>> folium_figure.header._children['bootstrap'] = folium.element.CssLink('/static/css/style.css')
```
To use the treasure\_map as a template in a python web app, the leaflet bootstrap css might conflict with the user defined styles. Before saving the map, add a CssLink.

The fastest way to get a map up and running, is to pass is\_testing=True into the constructor:

```
>>> from freestuffs.stuff_scraper import StuffScraper
>>> from freestuffs.stuff_charter import StuffCharter
>>> stuffs = StuffScraper('montreal', 5, precise=True).stuffs
>>> stuffs_chart = StuffCharter(stuffs, is_testing=True)
BEWARNED, this map is likely inaccurate:
Craigslist denizens care not for computer-precision
```
# <span id="page-10-0"></span>**1.3 freestuffs package**

# **1.3.1 Submodules**

### <span id="page-10-1"></span>**1.3.2 freestuffs.city\_list module**

Craiglist friendly city names.

Run this script inorder to print out a dict of Craiglist city names, for use in creating a valid url.

#### Attributes:

• CITIES – A dict of cities, with the human-friendly name as the key and url friendly name as the value.

```
freestuffs.city list.scrape cities()
     Scrape city and link for dict of valid names.
```
### <span id="page-10-2"></span>**1.3.3 freestuffs.stuff module**

This houses the Stuff class.

Use stuff\_scraper in order to gather a list of stuffs. For testing, the reverse Geolocator is at nominatim.openstreetmap.org.

Example usage:

```
>>> from stuff_scraper import StuffScraper
>>> stuffs = StuffScraper('montreal', 5).stuffs
>>> print(stuffs[0].thing) # Title
Meubles / furniture
>>> stuffs[0].find_coordinates() # pass precise=True in constructor
>>> print(stuffs[0].coordinates) # to automatically fetch coordinates
['45.617854', '-73.633931']
```
class freestuffs.stuff.**Stuff**(*thing*, *url*, *location*, *image*, *user\_location*) Bases: object

A freestuff Craigslist object.

<span id="page-11-1"></span>Fill this object with the information from a craigslist page. (There is no price attribute, because it is designed for invaluable things). The precise coordinates are not initially set, because they require significantly more requests. See class method get\_coordinates().

#### Attributes:

- thing title of object passed explicitly
- url constructed from url, implicit
- image passed explicitly
- user\_location passed explicitly, requires clean up
- coordinates array of longitude and latitude

#### Keyword arguements:

- $\bullet$  thing  $-$
- $\bullet$  url  $-$
- location –
- image –
- user\_location must conform to valid craiglist url

#### **find\_coordinates**()

Get and set longitude and Latitude

Scrape individual posting page, if no coordinates are found, cascade precision (try location, try user\_location, or set to zero). Returns an array, first latitude and then longitude.

# <span id="page-11-0"></span>**1.3.4 freestuffs.stuff\_charter module**

Chart where free things are.

The StuffCharter class is a wrapper around the folium openstreetmap python object, which in turn generates a leaflet map.

Example usage:

```
>>> from stuff_scraper import StuffScraper
>>> from stuff_charter import StuffCharter
>>> stuffs = StuffScraper('montreal', 5, precise=True).stuffs
>>> treasure_map = StuffCharter(stuffs)
call save_map(path) generate html map
>>> treasure_map.save_test_map() # saves map in current dir
BEWARNED, this map is likely inaccurate:
Craigslist denizens care not for computer-precision
```
class freestuffs.stuff\_charter.**StuffCharter**(*stuffs*, *address=None*, *zoom=13*, *do\_create\_map=True*, *is\_testing=False*, *is\_flask=False*)

Bases: object

Post folium map of freestuffs.

After constructing Mappify map object, call create\_map and pass in map\_path in order to create the HTML map.

#### Attributes:

- <span id="page-12-0"></span>• treasure\_map – an OSM folium map object
- stuffs list of free stuff
- user location the user's location
- start\_coordinates the origin coordinates for city
- zoom default map zoom

#### Keyword arguments:

- stuffs a list of stuff objects
- address for an optional map marker of the user address.
- do\_create\_map set to False to override modify attributes before create\_map.
- is\_testing use to test module from commandline
- is\_flask automatically create map for treasure-map
- zoom the map default zoom level

#### **add\_address**(*\_address*)

Add address to folium map

#### **create\_map**(*is\_testing=False*, *is\_flask=False*)

Create a folium Map object, treasure\_map.

treasure\_map can be used to save an html leaflet map. This method is called automatically on \_\_init\_\_ unless do\_create\_map is set to False.

#### Keyword arguments:

- is\_testing creates a map in webmap directory
- is flask creates a flask map

#### **find\_city\_center**(*location*)

Return city center longitude latitude.

#### **save\_flask\_map**()

Create html map in flask server.

#### **save\_map**(*map\_path*, *css\_path=None*)

Create html map in map\_path.

#### Keyword arguments:

- map\_path the path to create\_map in
- css\_path the path to override css (defaults to bootstrap via folium)

#### **save\_test\_map**()

Create html map in current directory.

Should have python -m http.server running in directory

#### **sort\_stuff**(*stuff*)

Return a color according to regex search.

1.Furniture pattern, red

2.Electronics pattern, blue

3.Miscellaneous pattern, black

4.no match, white

<span id="page-13-1"></span>sort stuff will return with the first pattern found in that order.

#### TODO:

• Set and patterns as modifiable attributes.

# <span id="page-13-0"></span>**1.3.5 freestuffs.stuff\_scraper module**

This module is a Craigslist scraper.

Example usage:

```
>>> from stuff_scraper import StuffScraper
>>> stuffs = StuffScraper('montreal', 5).stuffs
>>> print(stuffs[0].thing) # Print title
Meubles / furniture
```

```
class freestuffs.stuff_scraper.StuffScraper(place, _quantity, precise=False, use_cl=False)
     Bases: object
```
The freestuffs Craigslist scraper.

Compile parrellel lists of stuff attributes in order to store a freestuffs list, with an option for including stuff coordinates.

#### Attributes:

- stuffs a list of stuff objects
- soup bs4 soup of Craiglist page
- place the city to search, in Craigslist friendly format
- locs, things, images, urls stuff attributes lists
- quantity how many stuffs gathered

#### Keyword arguments:

- \_quantity how many stuffs to gather
- precise A boolean to explicitly use geolocator and crawl individual posting URL
- use  $cl$  user input for place

#### **get\_images**(*\_soup*)

Scrape images.

Uses wikpedia No-image image if no image is found.

#### Keyword arguments:

• soup - bs4 object of a Craiglist freestuffs page

#### **get\_locations**(*user\_place*, *\_soup*)

Scape locations.

Returns a list of locations, more or less precise. Concatnate user\_place to string in order to aid geolocator in case of duplicate location names in world. Yikes.

#### Keyword arguments:

- user\_place the city, in Craigslist format
- soup bs4 object of a Craiglist freestuffs page

#### <span id="page-14-1"></span>**get\_things**(*\_soup*) Scrape titles.

Keyword arguments: - soup - bs4 object of a Craiglist freestuffs page

**get\_urls**(*\_soup*)

Scrape stuff urls.

### Keyword arguments:

• soup - bs4 object of a Craiglist freestuffs page

#### **refine\_city\_name**(*user\_place*) Refine location for two-word cities.

#### **setup\_place**()

Take cl input of user location.

# **1.3.6 freestuffs.treasure\_script module**

# <span id="page-14-0"></span>**1.3.7 Module contents**

**CHAPTER 2**

**Indices and tables**

- <span id="page-16-0"></span>• genindex
- modindex
- search

Python Module Index

<span id="page-18-0"></span>f

freestuffs, [11](#page-14-0) freestuffs.city\_list, [7](#page-10-1) freestuffs.stuff, [7](#page-10-2) freestuffs.stuff\_charter, [8](#page-11-0) freestuffs.stuff\_scraper, [10](#page-13-0)

#### Index

# A

add\_address() (freestuffs.stuff\_charter.StuffCharter method), [9](#page-12-0)

# C

create\_map() (freestuffs.stuff\_charter.StuffCharter method), [9](#page-12-0)

# F

find\_city\_center() (freestuffs.stuff\_charter.StuffCharter method), [9](#page-12-0) find\_coordinates() (freestuffs.stuff.Stuff method), [8](#page-11-1) freestuffs (module), [11](#page-14-1) freestuffs.city\_list (module), [7](#page-10-3) freestuffs.stuff (module), [7](#page-10-3) freestuffs.stuff\_charter (module), [8](#page-11-1) freestuffs.stuff\_scraper (module), [10](#page-13-1)

# G

get\_images() (freestuffs.stuff\_scraper.StuffScraper method), [10](#page-13-1) get\_locations() (freestuffs.stuff\_scraper.StuffScraper method), [10](#page-13-1) get\_things() (freestuffs.stuff\_scraper.StuffScraper method), [10](#page-13-1) get\_urls() (freestuffs.stuff\_scraper.StuffScraper method), [11](#page-14-1)

# R

refine\_city\_name() (freestuffs.stuff\_scraper.StuffScraper method), [11](#page-14-1)

# S

save\_flask\_map() (freestuffs.stuff\_charter.StuffCharter method), [9](#page-12-0)

save\_map() (freestuffs.stuff\_charter.StuffCharter method), [9](#page-12-0)

save\_test\_map() (freestuffs.stuff\_charter.StuffCharter method), [9](#page-12-0)

scrape\_cities() (in module freestuffs.city\_list), [7](#page-10-3)

- setup\_place() (freestuffs.stuff\_scraper.StuffScraper method), [11](#page-14-1)
- sort\_stuff() (freestuffs.stuff\_charter.StuffCharter method), [9](#page-12-0)

Stuff (class in freestuffs.stuff), [7](#page-10-3)

- StuffCharter (class in freestuffs.stuff\_charter), [8](#page-11-1)
- StuffScraper (class in freestuffs.stuff\_scraper), [10](#page-13-1)